# **Business Analytics using Data Mining Project Presentation**

**Your** 

## **Group – A6**

**Travel Time Prediction** 

YOUr**caBS.**com

Bhushan Khandelwal – 61410182 | 61410806 - Mahabaleshwar Bhat Mayank Gupta – 61410659 | 61410697 - Shikhar Angra Sujay Koparde - 61410812

# **Business Problem**

# Stakeholder > Customer

### **Opportunity**

- **Scenario 1**: A customer books a cab for travelling to airport. Not sure about the travel time she books cab with booking time well in advance of her flight time. She reaches airport 2 hours before the flight and now has to somehow spend those 2 hours.
- **Scenario 2**: A businessman goes to a new city for business meeting. Books a cab from hotel to client office for an early morning meeting. Not aware of the slow travel time on the route, he books the cab closer to meeting time and reaches late for the meeting

### **Value**

- Better Customer Value: A customer booking a cab would be able to estimate the travel time which would allow her plan the travel in a better way.
- This would ideally lead to time savings for the customer.
- For the company this could translate into higher customer acquisition and retention rates.

**Objective :** Predict the time required to reach destination from the source

- Supervised data mining technique with TIME as output variable
- Predictive analytics
	- Time (in minutes) is a continuous variable
	- Predictors are available at time of prediction

Why predictive?

• Business problem is about estimation of time

# **Data Description**

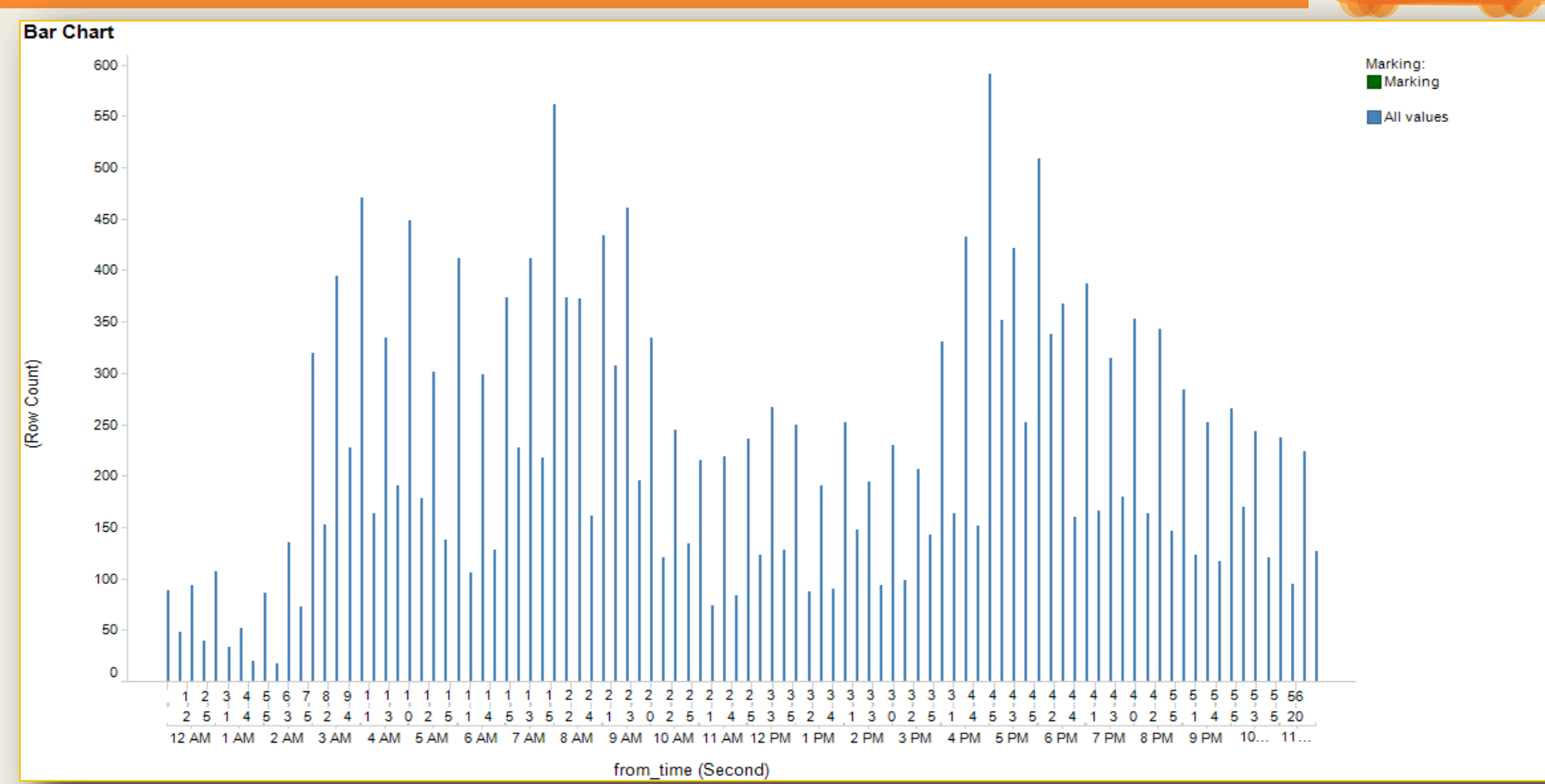

# **Methods**

### We used two most popular methods for prediction:

### **The Regression Model**

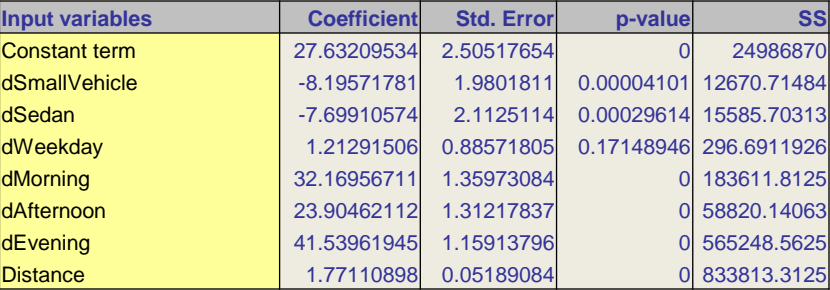

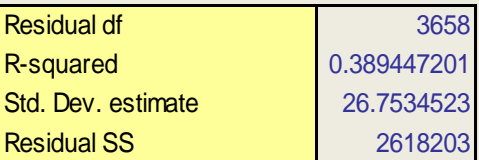

### **Multiple Linear regression K-Nearest Neighbors (K-NN)**

### **Validation error log for different k**

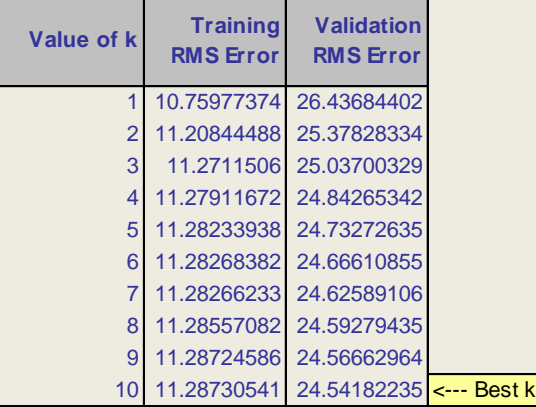

# **Evaluation**

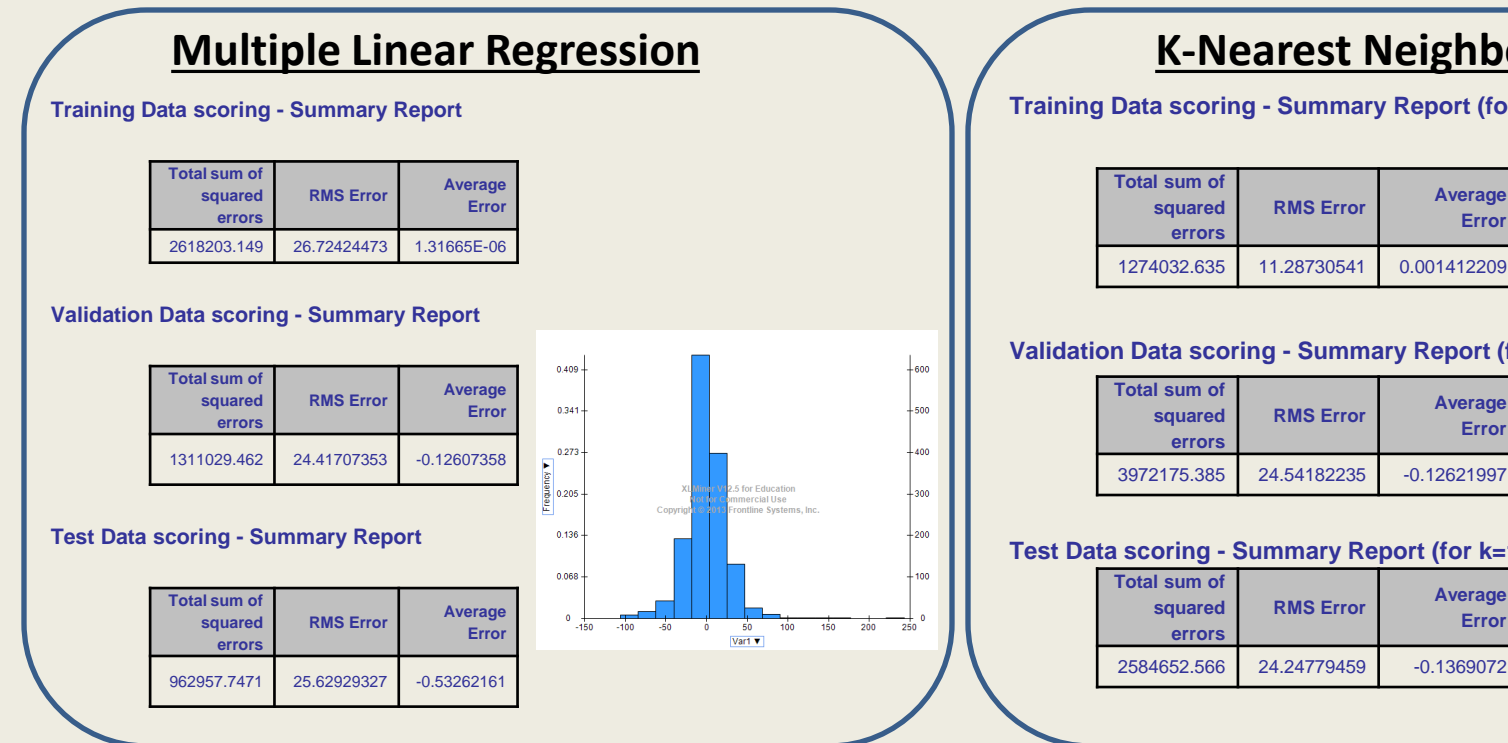

### **K-Nearest Neighbors (K-NN)**

**Training Data scoring - Summary Report (for k=10)**

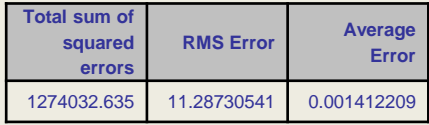

### **Validation Data scoring - Summary Report (for k=10)**

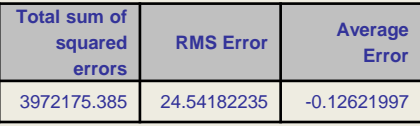

**Test Data scoring - Summary Report (for k=10) RMS Error Average Error**

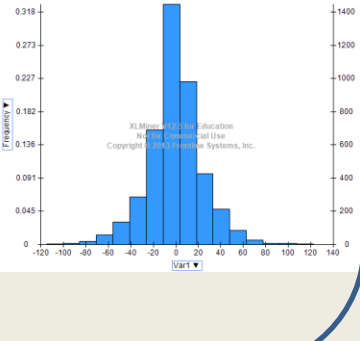

**Evaluation:** Both the models show similar results and give a prediction accuracy of 70% as compared to the benchmark figure. We have chosen linear regression model considering the size of data set, which could be comparatively smaller in case we would want to model for specific routes.

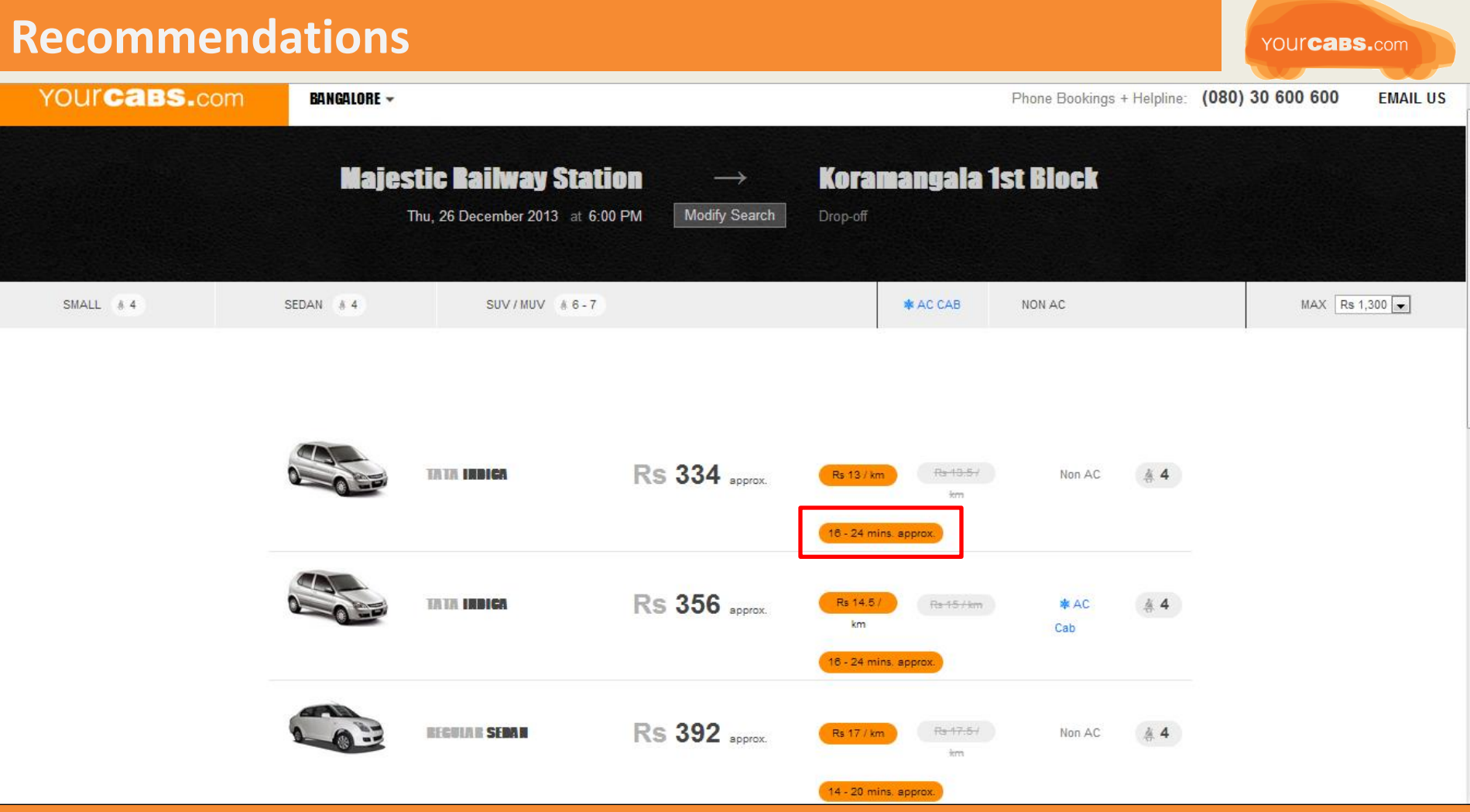

# Thank You

### Erroneous Data examples

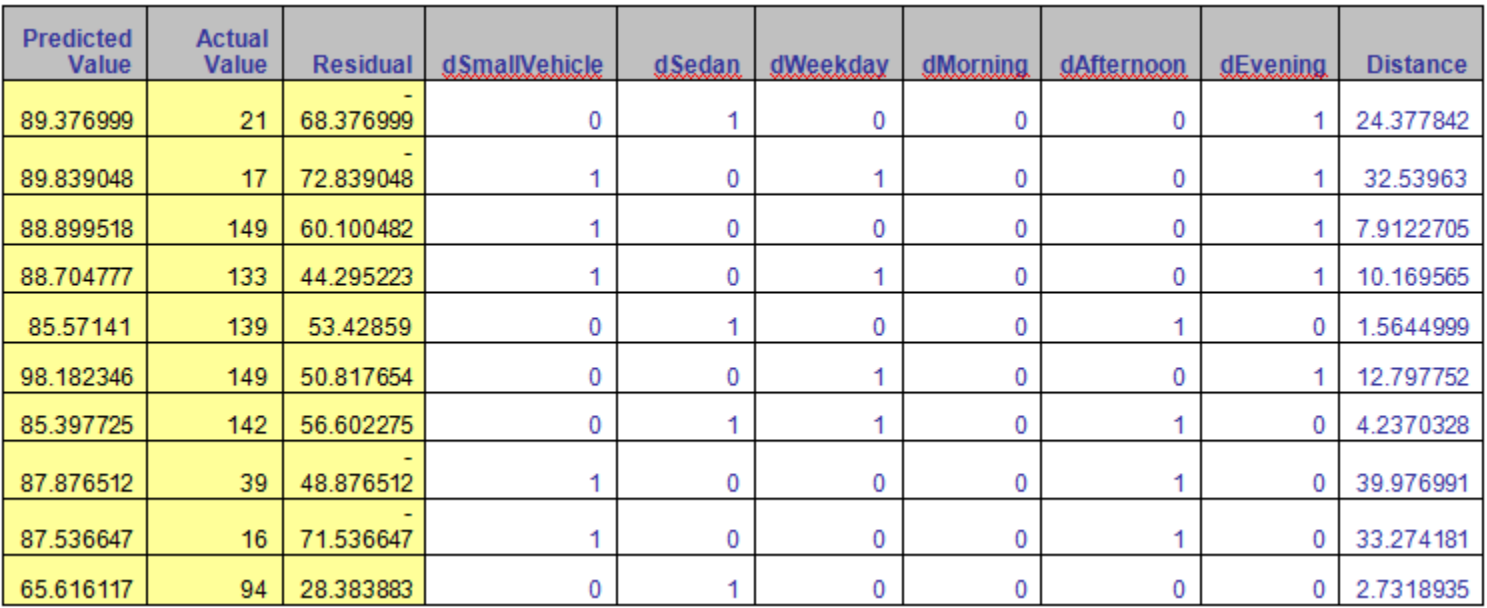